<span id="page-0-0"></span>Ta strona jest częścią

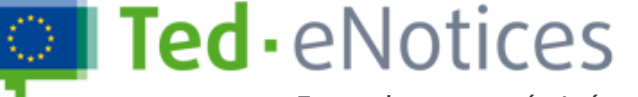

Angielski (en)

 $\overline{\mathbf{v}}$ 

## Formularze zamówień publicznych

[EUROPA >](http://www.europa.eu/index_en) [eNotices >](https://enotices.ted.europa.eu/changeLanguage) Strona powiadamiania o przedłożeniu

**[PRZETRZĄSAĆ](http://ted.europa.eu/TED/main/HomePage.do?lg=en) [TED SIMAP](http://simap.ted.europa.eu/en) ENotices TED [TED eTendering](https://etendering.ted.europa.eu/general/page.html?name=home&#locale=en)**

Imię: Anna Nazwisko: Wiczanowska Nazwa użytkownika: ECAS\_n0056srp

Menu użytkownika

[Rozpocznij](https://enotices.ted.europa.eu/viewFormTypes) nowy formularz [Zarządzanie](https://enotices.ted.europa.eu/workgroupManagement) grupą roboczą

Moje [uwagi](https://enotices.ted.europa.eu/userForms)

Profil [użytkownika](https://enotices.ted.europa.eu/userProfile)

[Wyloguj](https://enotices.ted.europa.eu/perform_logout)

## Strona powiadomienia o przedłożeniu

Strona powiadomienia o przedłożeniu

Twoje ogłoszenie zostało przekazane do publikacji w Suplemencie do Dziennika Urzędowego Unii Europejskiej. Otrzymasz e-mail z powiadomieniem o statusie Twojego zawiadomienia.

W przypadku niepowodzenia w procesie składania wniosku również zostaniesz o tym powiadomiony, a powiadomienie wróci do obszaru "Formularze do wypełnienia".

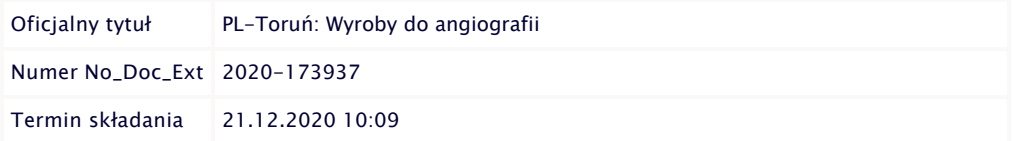

Dostęp do twoich formularzy

[Skontaktuj](https://enotices.ted.europa.eu/contact) się z nami | Nota [prawna](https://enotices.ted.europa.eu/contentView?page=legal) | [Zarządzane](http://publications.europa.eu/index_en.htm) przez Urząd Publikacji | Góra [strony](#page-0-0)